# Муниципальное казенное образовательное учреждение Спицинская средняя общеобразовательная школа

 Рассмотрен на заседании МО учителей Утверждаю Директор школы Протокол №  $\qquad$  от «  $\qquad$  »  $\qquad$  201 г.  $\frac{1}{201}$   $\frac{1}{201}$   $\frac{1}{201}$ 

Согласовано <sup>//зам.</sup> Директора по УВР/ М.С.Мирзеферова

«\_\_\_\_\_» \_\_\_\_\_\_\_\_\_\_\_\_\_\_\_\_\_\_\_\_\_\_\_ 2014г.

# **РАБОЧАЯ ПРОГРАММА ПЕДАГОГА**

календарно-тематический план по информатике и ИКТ ( 8 класс)

> Составил учитель информатики и ИКТ Мирзеферова Минахалум Садыковна

- годовое количество часов 35
- количество часов в неделю 1
- количество контрольных работ \_\_\_
- количество практических работ \_\_\_

п.Спицинский 2014-2015 учебный год

## Программное и учебно-методическое оснащение учебного планА

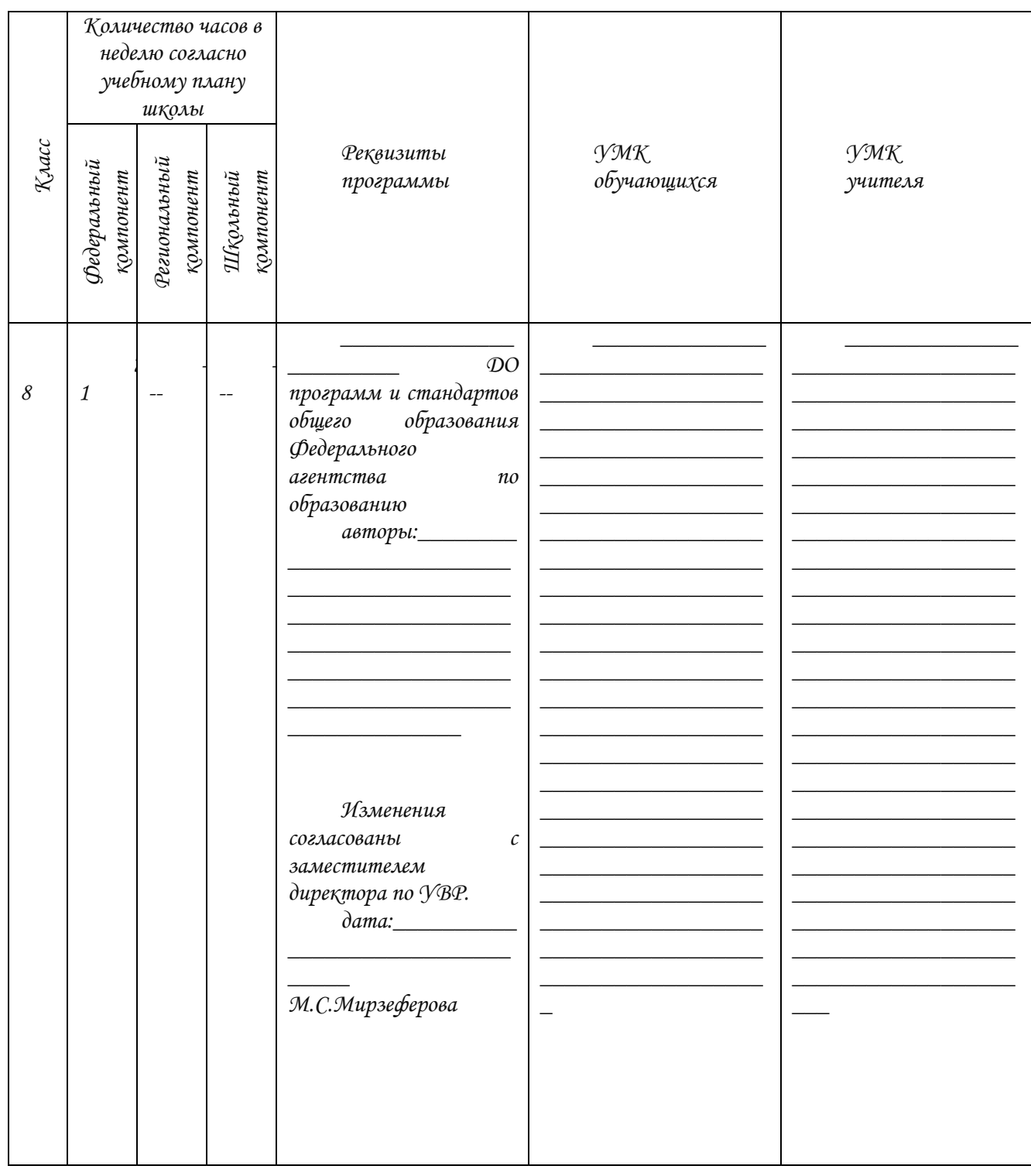

#### *ПОЯСНИТЕЛЬНАЯ ЗАПИСКА*

*Одним из наиболее актуальных направлений информатизации образования является развитие содержания и методики обучения информатике, информационным и коммуникационным технологиям (ИКТ) в системе непрерывного образования в условиях информатизации и массовой коммуникации современного общества.* 

*В соответствии со структурой школьного образования в общем (начальная, основная и профильная школы),*  сегодня (преимущественно за счет регионального и школьного компонентов) выстраивается много-уровневая *структура предмета «Информатика и ИТ., который рассматривается как систематический курс, непрерывно развивающий знания школьников в области информатики и информационно-коммуникационных технологий.*

#### *Базовый курс*

*Рабочая программа разработана на основе «Программы по информатике и ИКТ» (Системно-информационная концепция) автора Н. В. Макаровой ( Питер 2010 г.). Программа соответствует федеральному компоненту государственного стандарта основного общего образования по информатике и информационным технологиям, и представляет собой один из возможных вариантов построения базового курса информатики; изучаемого в 8-9 классах. Изучение курса предполагает наличие компьютерного класса и лабораторно-практическую работу на компьютере.*

- *2-х годичная программа курса информатики рассчитана на 102 учебных часа из расчёта:*
- *учащимися 8 класса 1 час в неделю (переработано количество часов), 34 часа за год из них 15 компьютерная практика;*
- *учащимися 9 класса 2 час в неделю, 68 часа за год из них 27 компьютерная практика;*

*Тематика каждого класса разделена на три крупных блока, в которых ПРОСМАТРИВАЕТСЯ Теоретическая часть, которая строится на основе раскрытия содержания информационной технологии решения задачи, так и практическая часть направлена на освоение школьниками навыков использования средств информационных технологий, являющееся значимым не только для формирования функциональной грамотности, социализации школьников, последующей деятельности выпускников, но и для повышения эффективности освоения других учебных предметов.* 

*В процессе обучения можно выделить основную цель курса - формирование поколения, готового жить в современном информационном обществе, насыщенном средствами хранения, переработки и передачи информации на базе новых информационных технологий. Умея работать с необходимыми в повседневной жизни с вычислительными и информационными системами, базами данных; электронными таблицами, информационными системами, человек приобретает новое видение мира. Обучение направлено на приобретение у учащихся знаний об устройстве персонального компьютера, системах счисления, формирование представлений о сущности информации и информационных процессов, развитие алгоритмического мышления, знакомство учащихся с современными информационными технологиями.* 

*Основная задача программы - обеспечить овладение учащимися основами знаний о процессах получения, преобразования и хранения информации и на этой основе раскрыть учащимся роль информатики в формировании современной научной картины мира; значение информационных технологий.*

*Формирование у учащихся начальных навыков применения информационных технологий для решения задач осуществляется поэтапно; от темы к теме. Программа курса предусматривает проведение тестовых, итоговых, контрольных и практических работ на компьютере используя видео и презентации как наглядность.* 

*При этом цели обучения информатике и информационным технологиям в 8-9 классах могут быть определены следующим образом:*

- *формирование у учащихся системы подходов и изучению базовых знаний по информатике;*
- *сформировать у учащихся единую систему понятий, связанных с информацией;*
- *освоение базовой информационной технологии работы в системной среде Windows, в графическом редакторе, в текстовом процессоре, в табличном процессоре, в системе управления базой данных;*
- *освоение коммуникационной технологии в глобальной сети Интернет;*
- *формирование знаний по техническому обеспечению и использованию информационной технологии;*
- *приобретение системного подхода к анализу структуры объектов, создания и исследования ин-ных моделей;*
- *освоение информационной технологии моделирования в среде графического редактора, в текстовом процессоре;*
- *научить пользоваться распространенными прикладными пакетами;*
- *ознакомление с основами алгоритмизации и программирования;*
- *ознакомление с основами алгебры логики и логическими основами построения компьютера;*
- ۰. *сформировать логические связи с другими предметами, входящими в курс образования;*
- *понимание необходимости соблюдения этических и правовых норм информационной деятельности;*
- *пропедевтика понятий базового курса школьной информатики;*
- ₩. *развитие творческих и познавательных способностей учащихся.*

*В основу представляемого базового курса информатики для 8-9 классов нами положены такие принципы как:*

- $\boxtimes$  Целостность и непрерывность, означающие, что данная ступень является важным звеном единой общешкольной подготовки по информатике и информационным технологиям. В рамках данной ступени подготовки продолжается осуществление вводного, ознакомительного обучения школьников, предваряющего более глубокое изучение предмета в 10-11 (профильные курсы) классах.
- ⊠ Научность в сочетании с доступностью, строгость и систематичность изложения (включение в содержание фундаментальных положений современной науки с учетом возрастных особенностей обучаемых). Безусловно, должны иметь место упрощение, адаптация набора понятий «настоящей информатики. Для школьников, но при этом ни в коем случае нельзя производить подмену понятий. Учить надо настоящему, либо - если что-то слишком сложно для школьников - не учить этому вовсе.
- ⊠ Лрақтиқо-ориентированность, обеспечивающая отбор содерҗания, направленного на решение прақтичесқих задач планирования деятельности, поиска нужной информации, инструментирования всех видов деятельности на базе общепринятых средств информационной деятельности, реализующих основные пользовательские возможности информационных технологий. При этом исходным является положение о том, что компьютер может многократно усилить возможности человека, но не заменить его.
- ⊠ Принцип дидақтичесқой спирали қақ ваҗнейший фақтор струқтуризации в методиқе обучения информатике: вначале общее знакомство с понятием с учетом имеющегося опыта обучаемых, затем его по-следующее развитие и обогащение, создающее предпосылқи для научного обобщения в старших қлассах.
- ⊠ Принцип развивающего обучения (обучение ориентировано не только на получение новых знаний в области информатики и информационных технологий, но и на активизацию мыслительных процессов, формирование и развитие у школьников обобщенных способов деятельности, формирование навыков самостоятельной работы).

В настоящее время информатика как учебный предмет проходит этап становления, ещё ведутся дискуссии по поводу её содержания вообще и на различных этапах изучения в частности. Но есть ряд вопросов, необходимость включения которых в учебные планы бесспорна.

Уже на самых ранних этапах обучения школьники должны получать представление о сущности информационных процессов, рассматривать примеры передачи, хранения и обработки информации в деятельности человека, живой природе и технике, учиться классифицировать информацию, выделять общее и особенное, устанавливать связи, сравнивать, проводить аналогии и т. д. Это помогает ребенку осмысленно видеть окружающий мир, более успешно в нем ориентироваться, формирует основы научного мировоззрения.

Умение построить модель решаемой задачи, установить отношения и выразить их в предметной, графической или буқвенной форме - залог формирования нечастных, а общеучебных умений. В рамқах данного направления в нашем қурсе строятся логичесқие, табличные, графичесқие модели, решаются не стандартные задачи.

Алгоритмическое мышление, рассматриваемое как представление последовательности действий, наряду с образным и логическим мышлением определяет интеллектуальную мощь человека, его творческий потенциал. Навықи планирования, привычқа қ точному и полному описанию своих действий помогают шқольниқам разрабатывать алгоритмы решения задач самого разного происхождения.

Задача современной шқолы - обеспечить вхождение учащихся в информационное общество, научить қаждого шқольниқа пользоваться новыми массовыми ИКЛІ (текстовый редақтор, графичесқий редақтор, элеқтронные таблицы, электронная почта и др.). Формирование пользовательских навыков для введения компьютера в учебную деятельность должно подкрепляться самостоятельной творческой работой, личностно значимой для обучаемого. Это достигается за счет информационно-предметного практикума, сущность которого состоит в наполнении задач по информатике ақтуальным предметным содержанием. ПІолько в этом случаев полной мере раскрывается индивидуальность, интеллектуальный потенциал обучаемого, проявляются по-лученные на занятиях знания, умения и навықи, зақрепляются навықи самостоятельной работы.

Важнейшим приоритетом школьного образования в условиях становления глобального информационного общества становится формирование у школьников представлений об информационной деятельности человека и информационной этике как основах современного информационного общества.

#### *РЕСУРСНОЕ ОБЕСПЕЧЕНИЕ РАБОЧЕЙ ПРОГРАММЫ*

#### *Учебно-методический комплект для учеников*

- *Н.В. Макарова. Информатика и ИКТ. Учебник 5, 8-9 10, 11 класс (базовый уровень). СПб.: Питер, 2008.*
- *Н.В. Макарова. Информатика и ИКТ. Практикум 8-9 класс (базовый уровень). СПб.: Питер, 2008.*

#### *Учебно-методический комплект для учителя*

- ÷ *Н.В. Макарова. Программа по информатике и ИКТ (системно-информационная концепция), СПб.: Питер, 2007.*
- *Н.В. Макарова. Информатика и ИКТ. Учебник 5, 8-9 10-11 класс (базовый уровень). СПб.: Питер, 2008.*
- *Н.В. Макарова. Информатика и ИКТ. Практикум 8-9 класс (базовый уровень). СПб.: Питер, 2008.*
- *Информатика. 8 класс. Поурочные планы по учебнику профессора Н.В.Макаровой 1 часть./Автор составитель М.Г. Гилярова.- Волгоград ИТД «Корифей»,- 2009.*
- *Информатика и ИКТ: Методическое пособие для учителей. Часть 1. Информационная картина мира/ под ред. проф. Н. В. Макаровой. – СПб.: Питер, 2009*
- *Информатика и ИКТ: Методическое пособие для учителей. Часть 2. Программное обеспечение информационных технологий/ под ред. проф. Н. В. Макаровой. – СПб.: Питер, 2009*
- *Информатика и ИКТ: Методическое пособие для учителей. Часть 3. Техническое обеспечение информационных технологий/ под ред. проф. Н. В. Макаровой. – СПб.: Питер, 2009*

### Піребования қ уровню подготовқи обучающихся 8 қласса.

В результате изучения информатики и информационных технологий ученик должен:

## Учащиеся должны знать/понимать

- 4 правила техники безопасности при работе на ЛК;
- 4 принципы қодирования информации;
- 4 особенности и преимущества двоичной формы представления информации;
- периферийные и внутренние устройства қомпьютера;
- архивацию файлов;
- ٠ антивирусные программы;
- 4 назначение и основные функции текстовых редакторов;
- ÷ основные объекты в электронных таблицах;
- $\ddot{\ddagger}$ типы и формат данных;
- сущность понятия «информация», ее основные виды;
- вилы информационных процессов; примеры источников и приемников информации:
- особенности запоминания, обработки и передачи информации человеком;
- единицы измерения қоличества и сқорости передачи информации:
- +++++ программный принцип работы қомпьютера;
- основные виды программного обеспечения компьютера и их назначение;
- 4 назначение и функции используемых информационных и коммуникационных технологий;

### Учащиеся должны уметь

- $\pm$  определять қоличество информации, используя алфавитный подход қ измерению информации;
- 4 оперировать информационными объектами, используя графический интерфейс: открывать, именовать, сохранять объекты, архивировать и разархивировать информацию, пользоваться меню и окнами, справочной системой; предпринимать меры антивирусной безопасности:
- 4. оценивать числовые параметры информационных объектов и процессов: объем памяти, необходимый для хранения информации; скорость передачи информации;
- работать с файлами, с носителями информации;
- + создавать информационные объекты, в том числе:
	- - структурировать текст, используя нумерацию страниц, списки; проводить проверку правописания: использовать в тексте таблицы, изображения:
	- создавать рисунки, графические представления реального объекта, в частности, в процессе проектирования с использованием основных операций графических редакторов; осуществлять простейшую обработку цифровых изображений;
	- √ создавать презентации на основе шаблонов;
- пользоваться персональным компьютером и его периферийным оборудованием (принтером, сканером, модемом, мультимедийным проектором, цифровой камерой);
- + следовать требованиям техники безопасности, гигиены, эргономики и ресурсосбережения при работе со средствами информационных и коммуникационных технологий:

### использовать приобретенные знания и умения в практической деятельности к повседневной жизни для:

- + создания информационных объектов, в том числе для оформления результатов учебной работы;
- $\bm{\downarrow}$  организации индивидуального информационного пространства, создания личных коллекций информационных объектов:

#### **КАЛЕНДАРНО-ТЕМАТИЧЕСКОЕ ПЛАНИРОВАНИЕ ПО ИНФОРМАТИКЕ И ИКТ**

#### **8 класс По учебнику Н. В. МАКАРОВОЙ 8-9 класс**

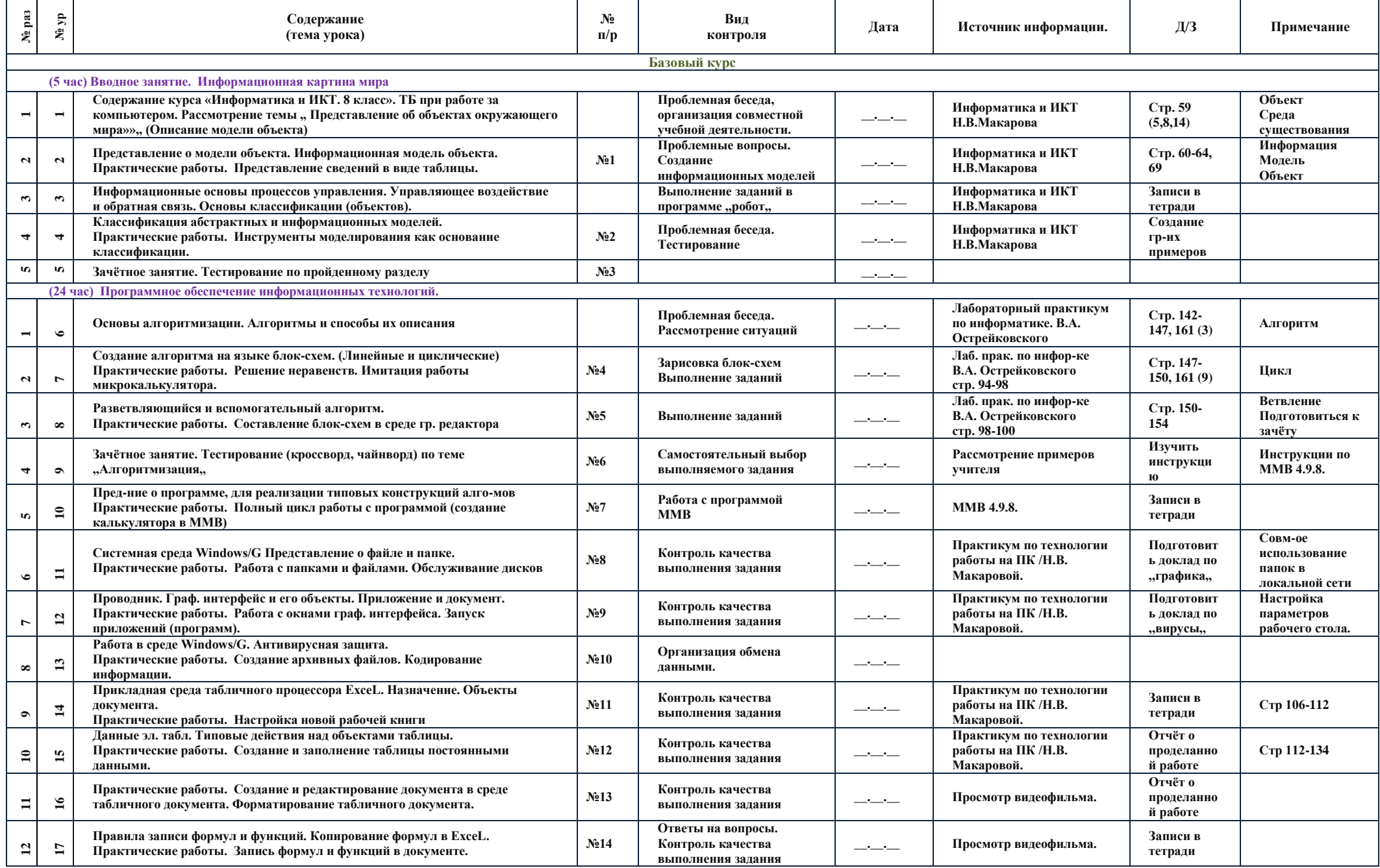

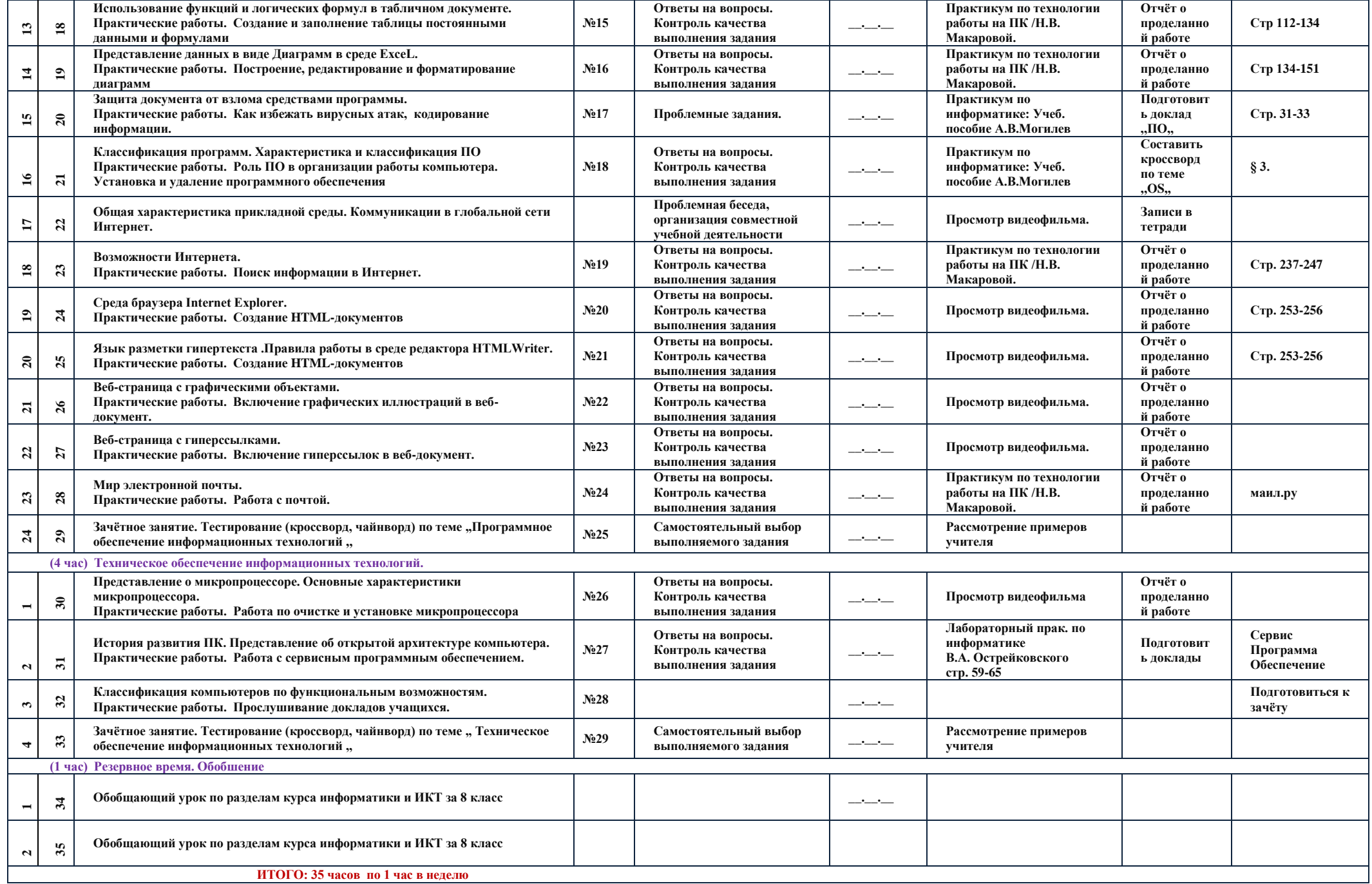